**Tutorial para Extração dos Resultados da Avaliação das Ações dos Cursos de** 

Semestre 2023/1

## QUESTIONÁRIOS

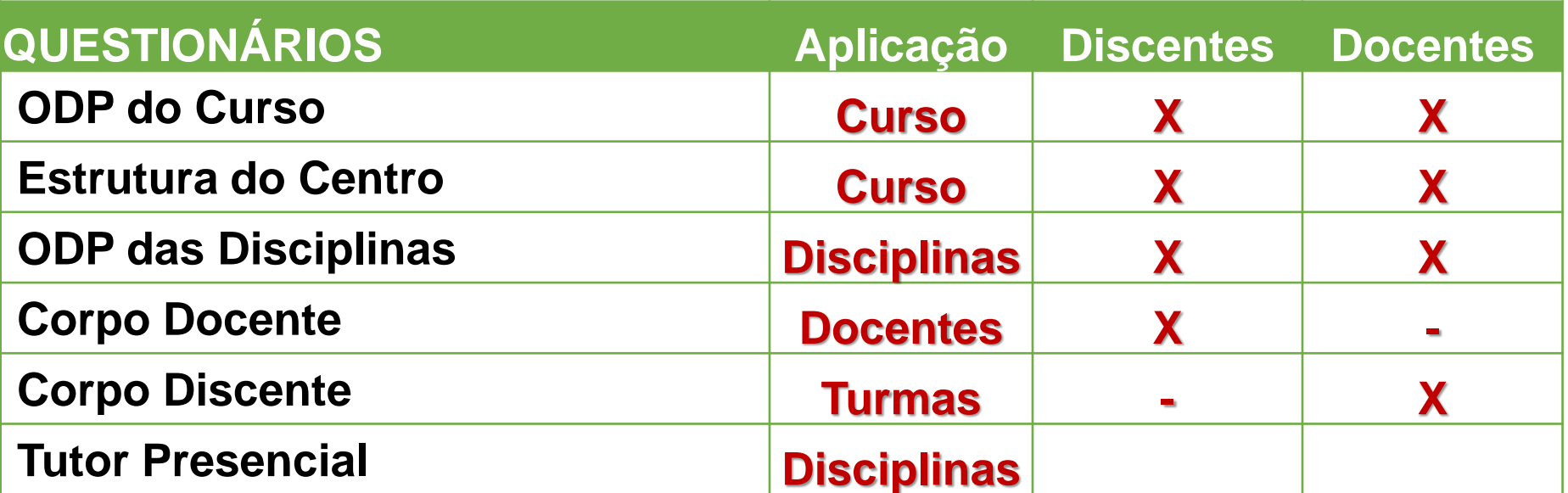

## DISCENTES

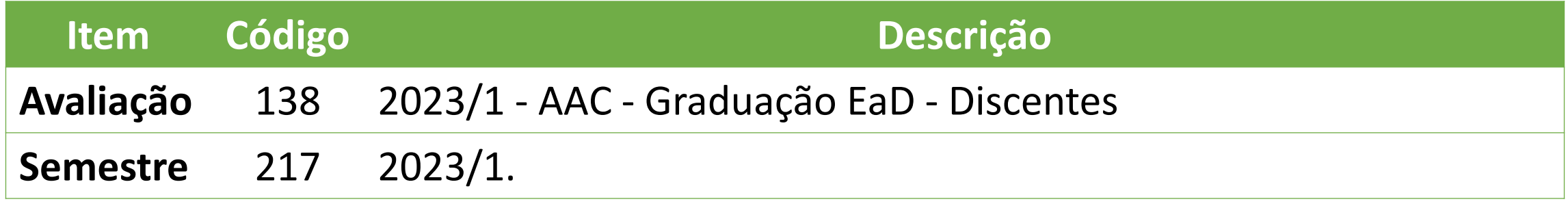

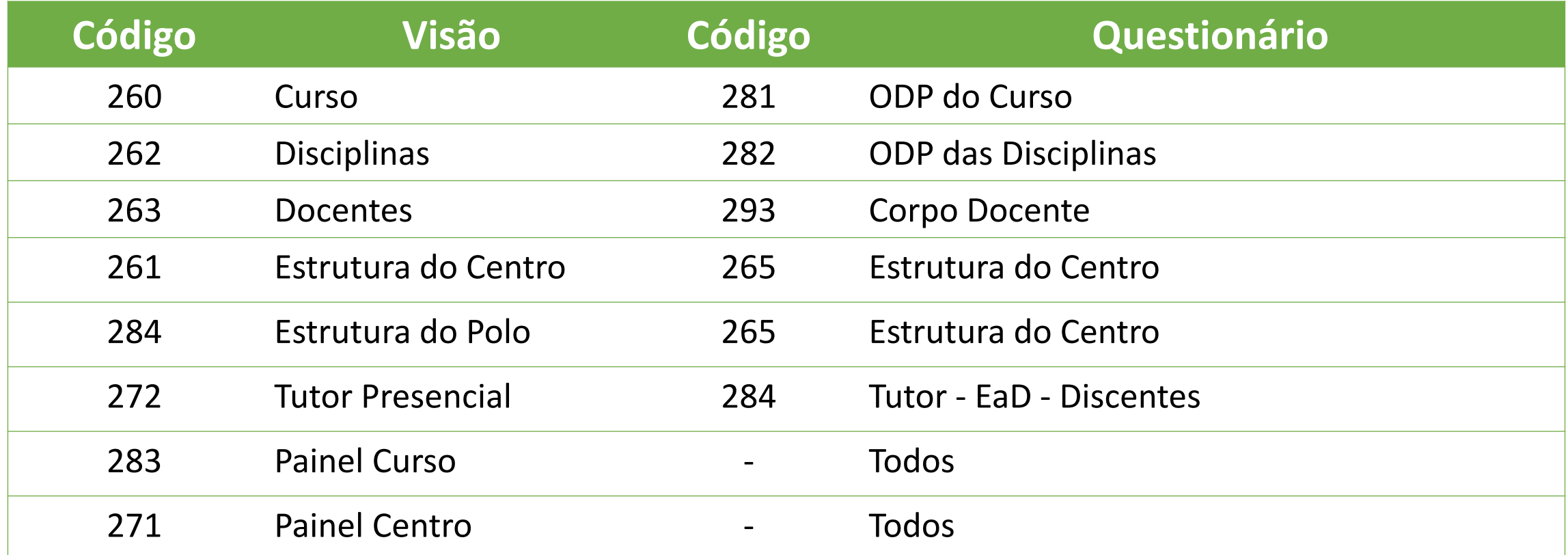

## DOCENTES

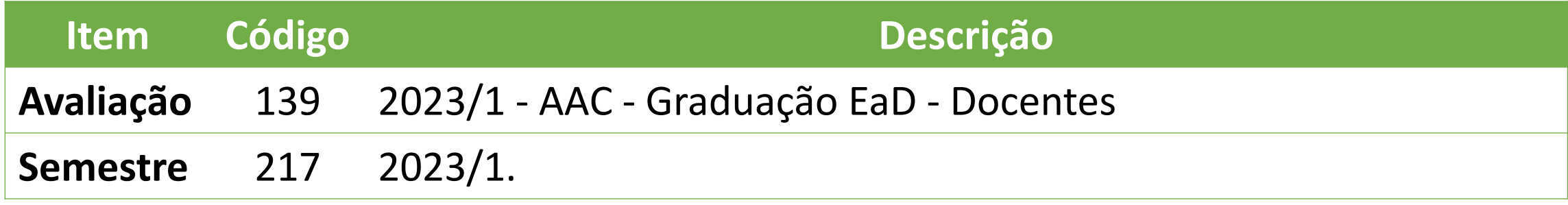

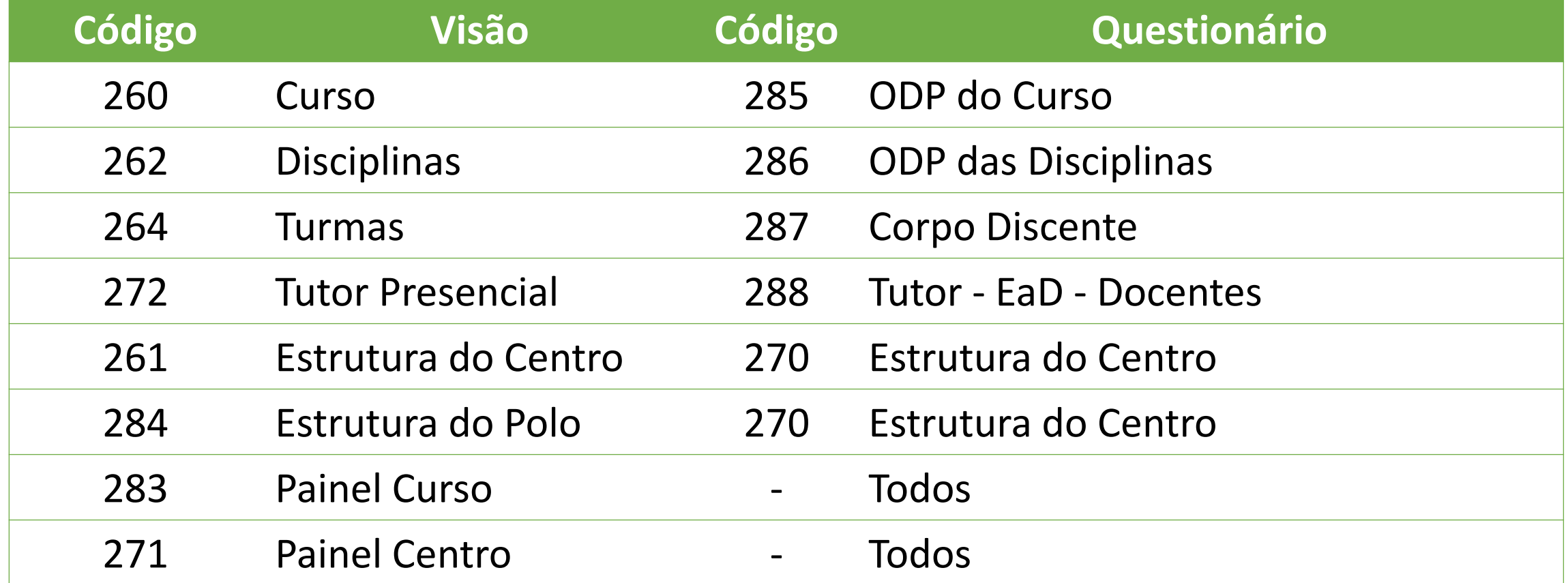

#### Curso

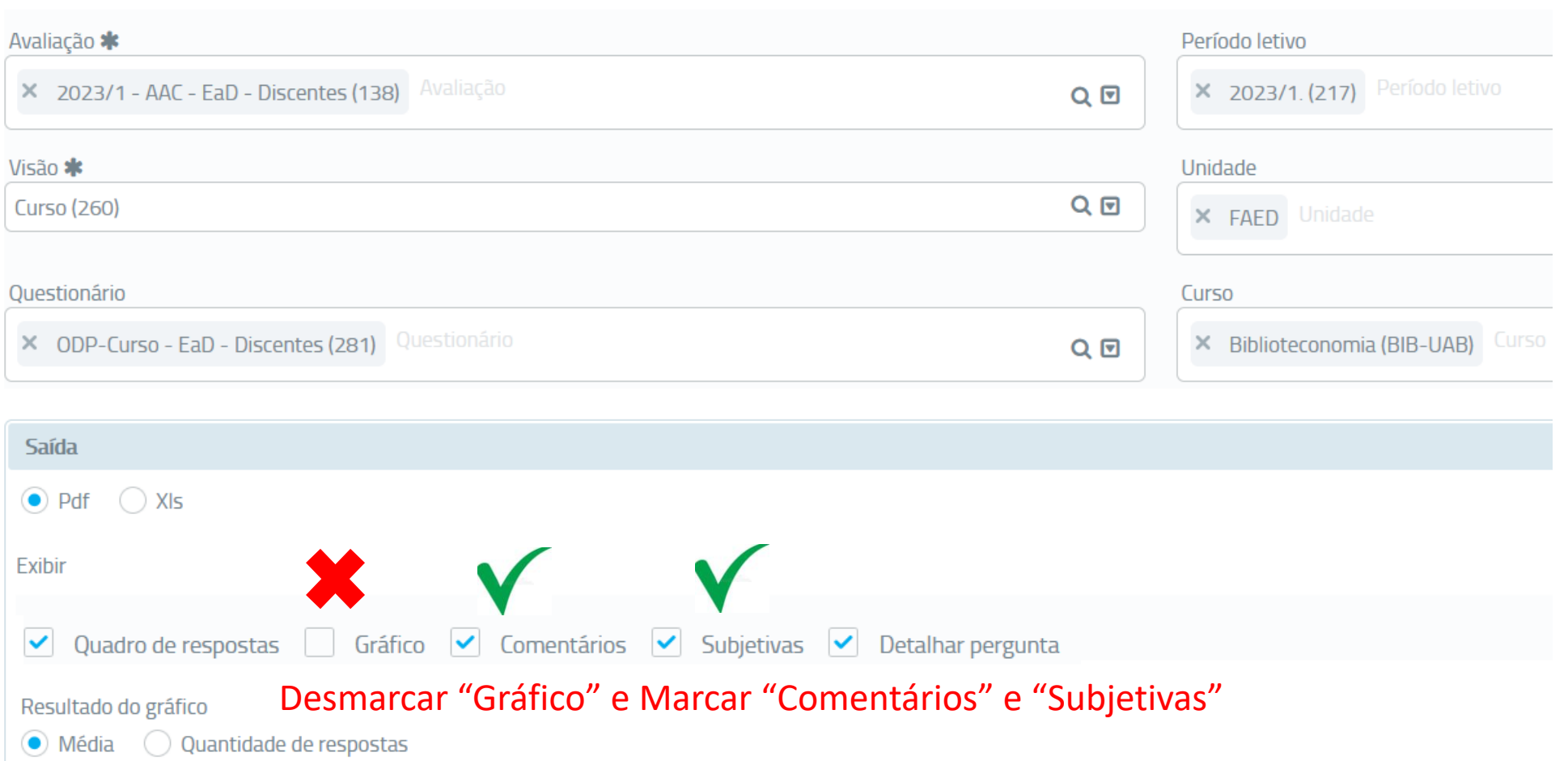

 $\backsim$ Quebra de página X Curso Quebra de página  $Q \n  $\blacksquare$$  $\Box$  Visualizar

## Disciplinas

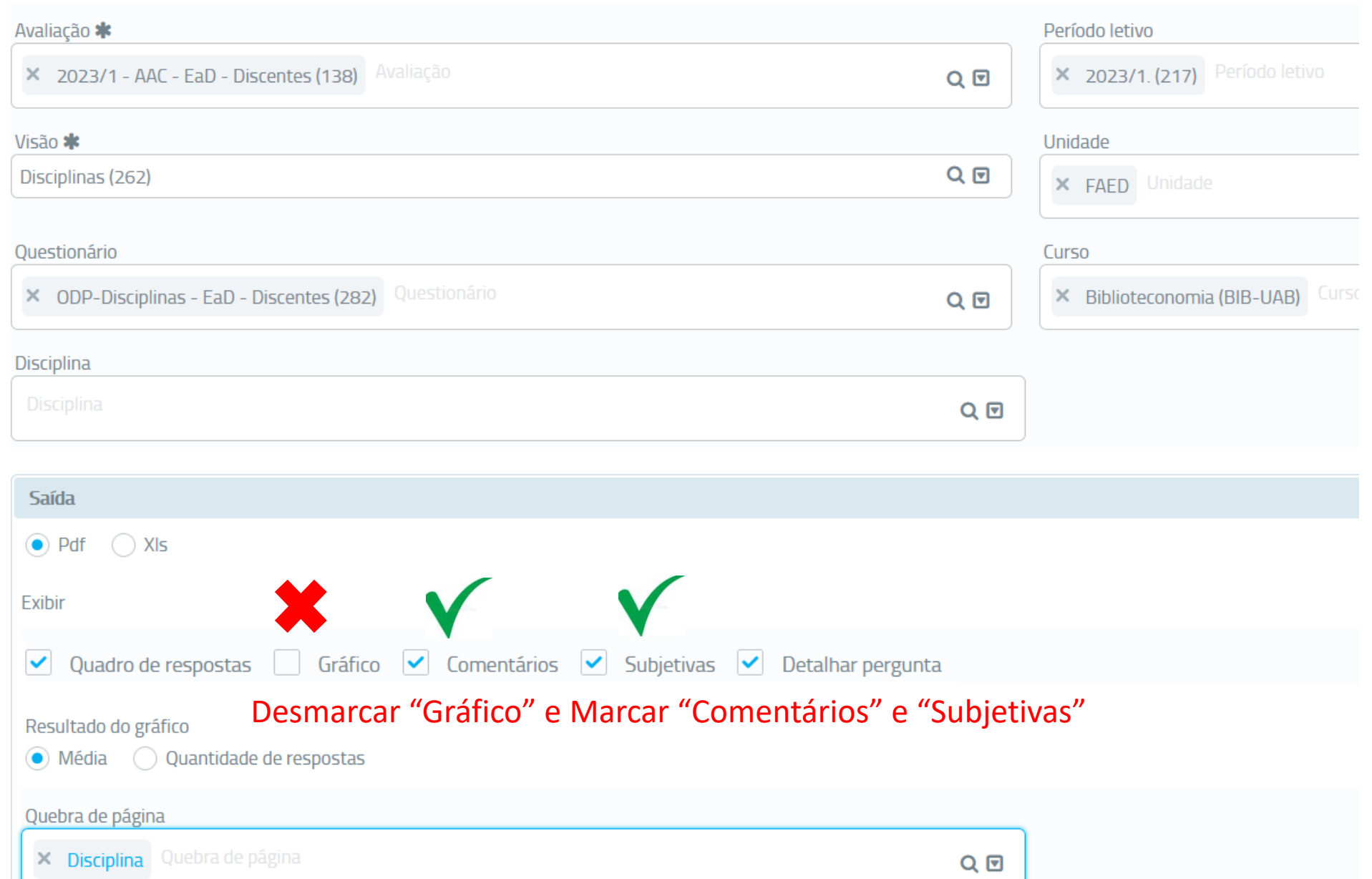

#### Docentes

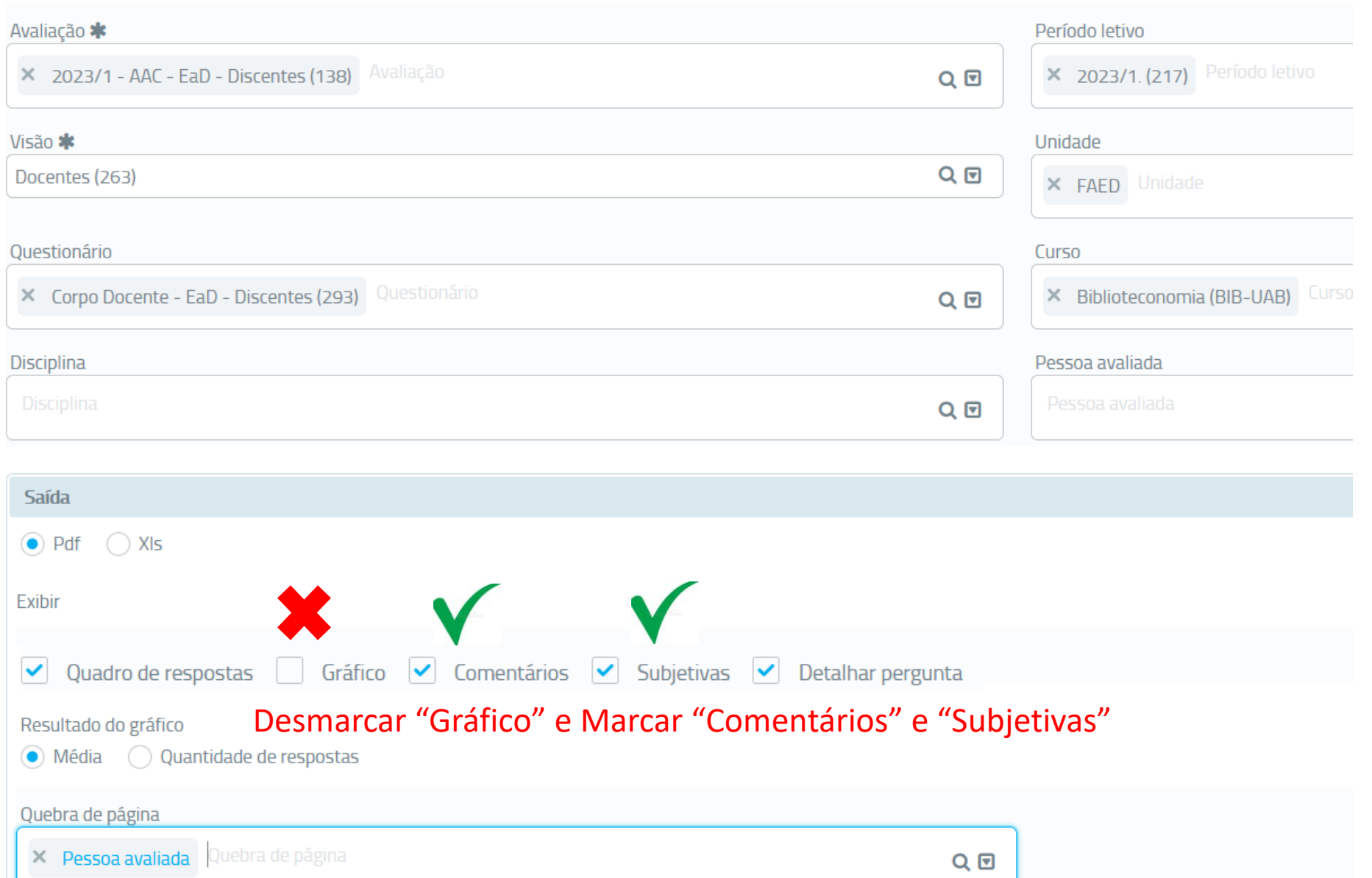

### Tutores

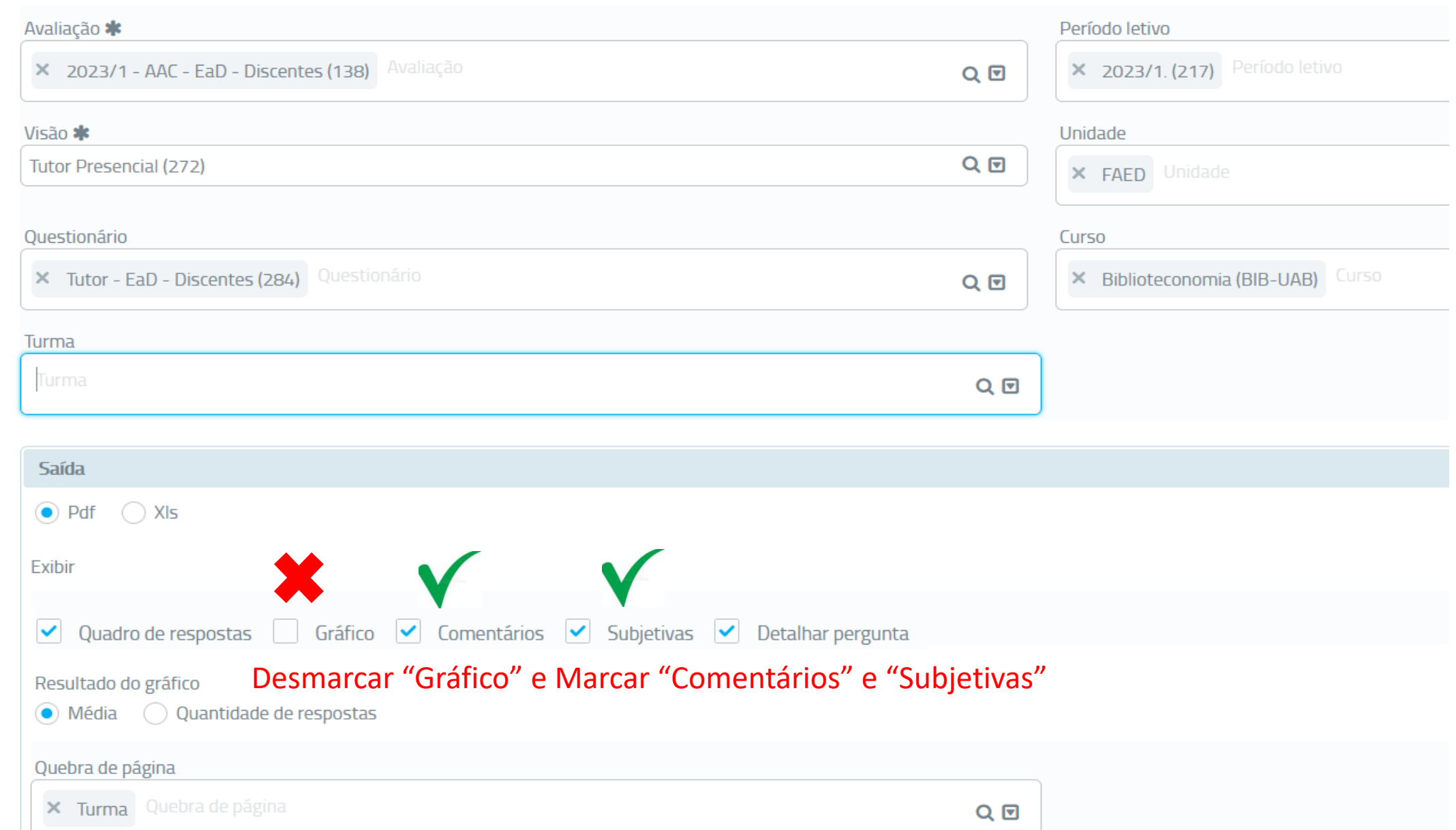

## Turmas (Visão Docente)

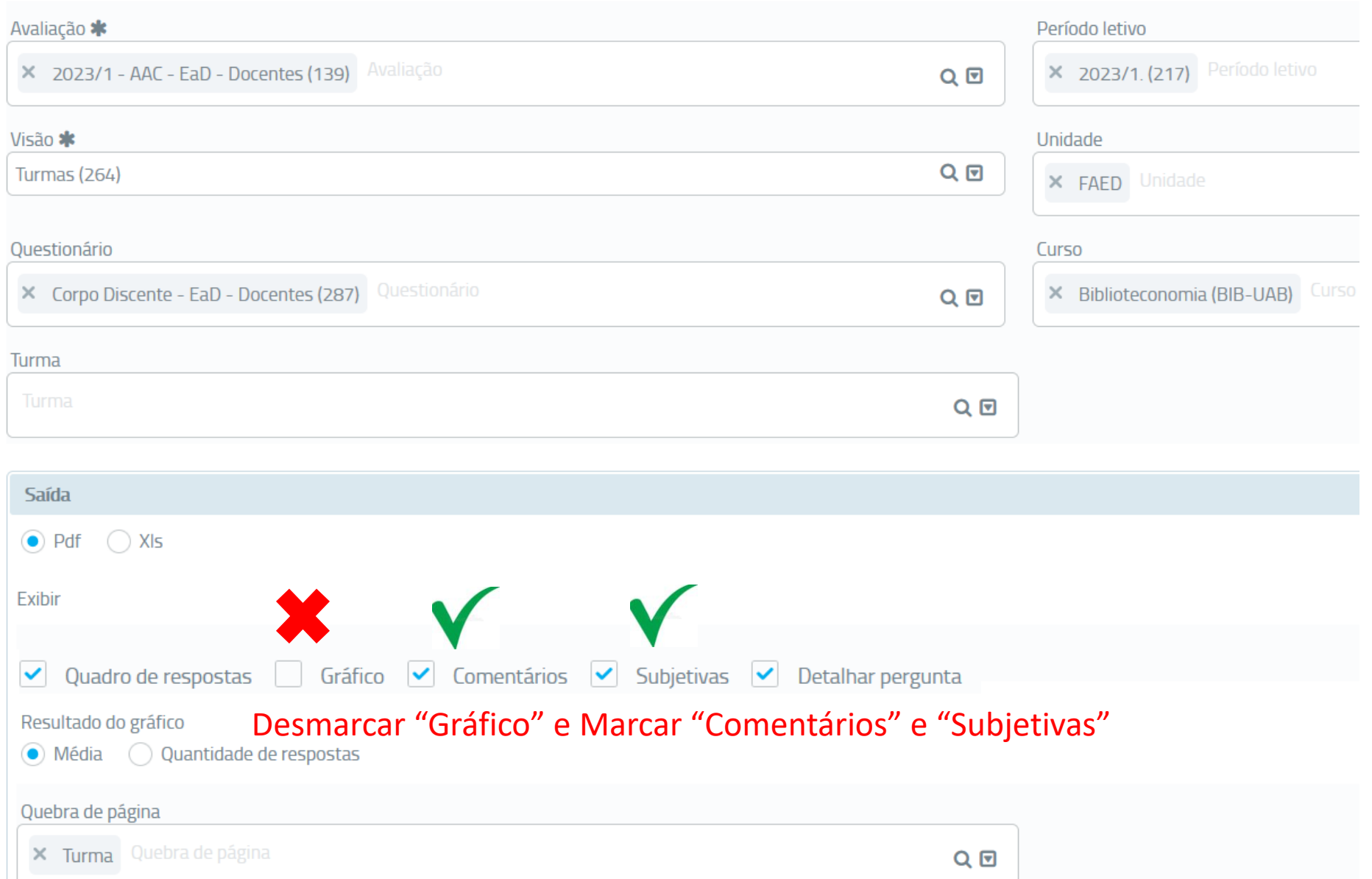

## Estrutura do Centro

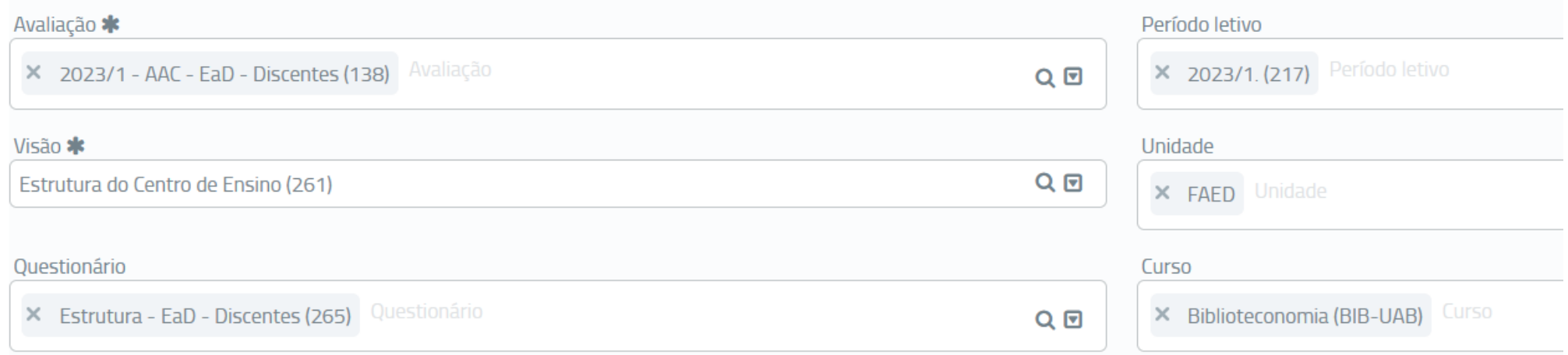

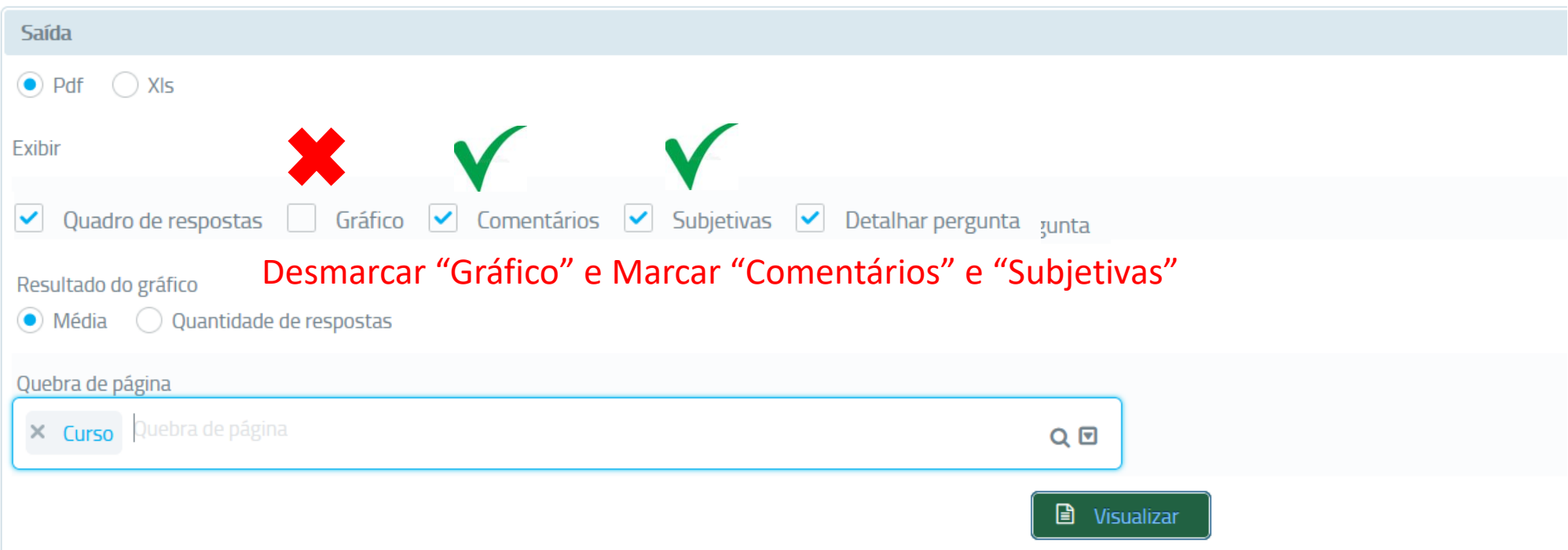

## Estrutura do Polo

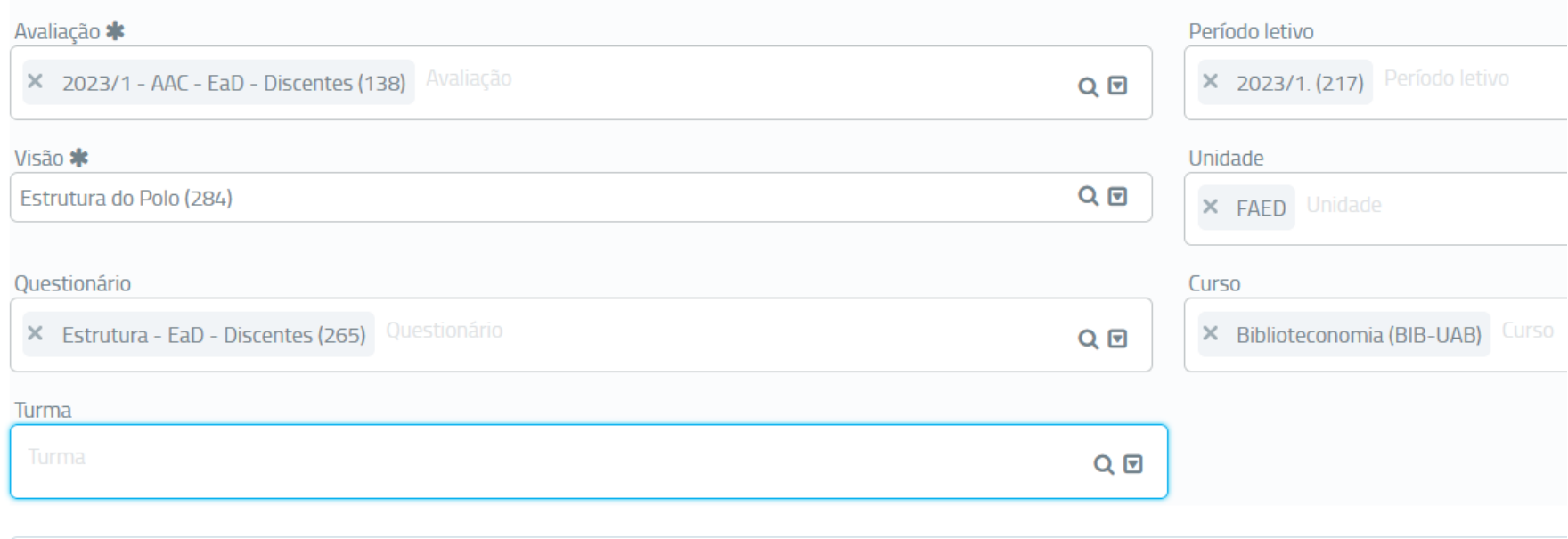

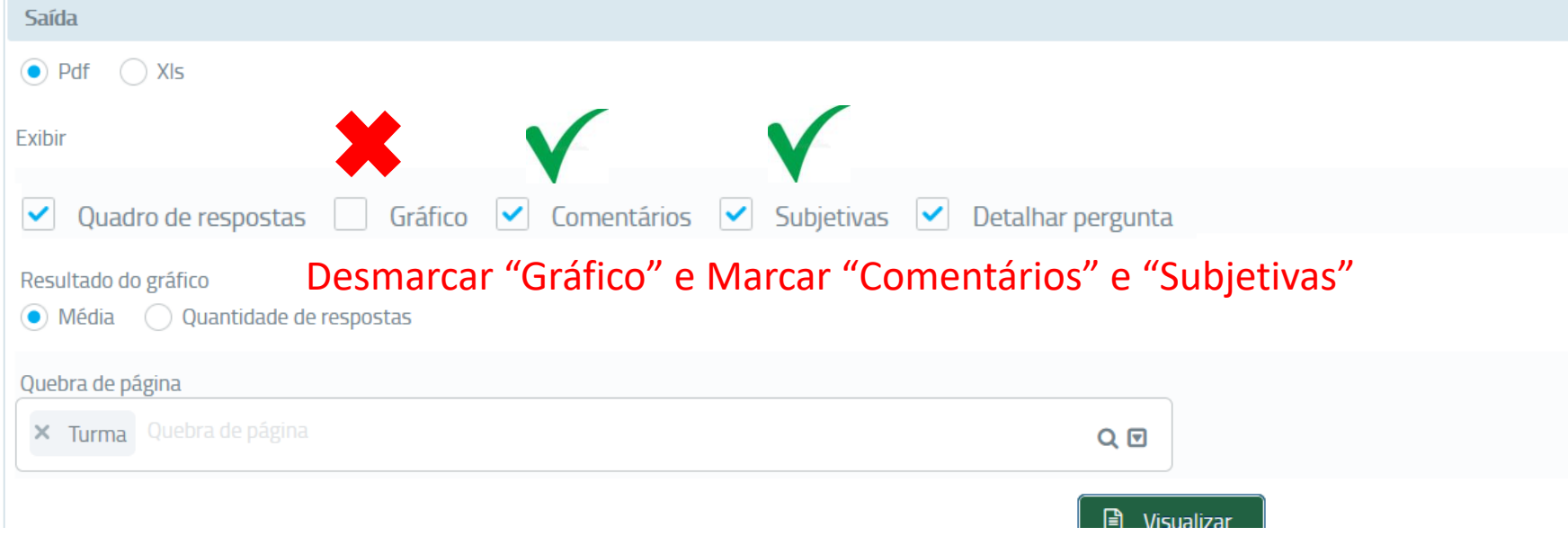

## Painel Curso

Consulta  $\,>\,$  Resultado da avaliação

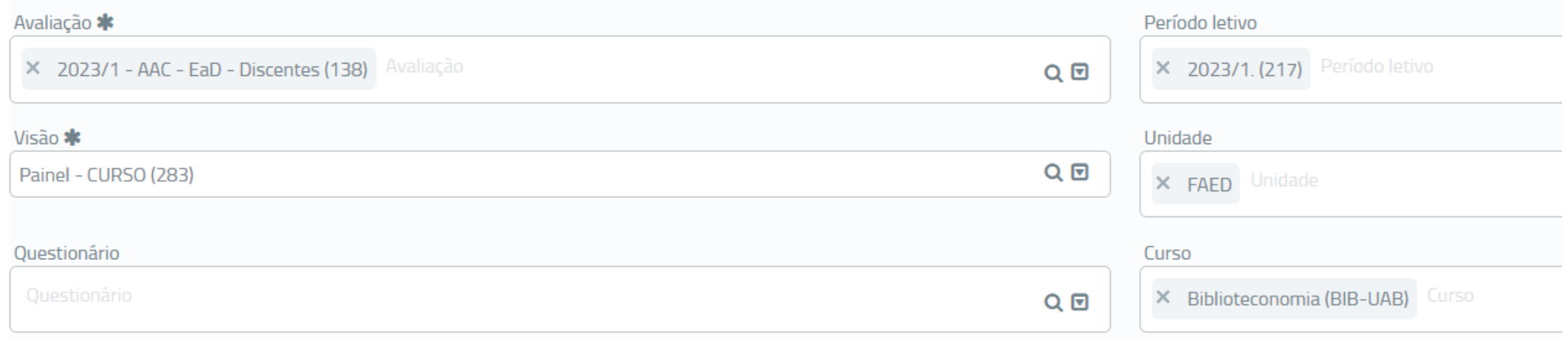

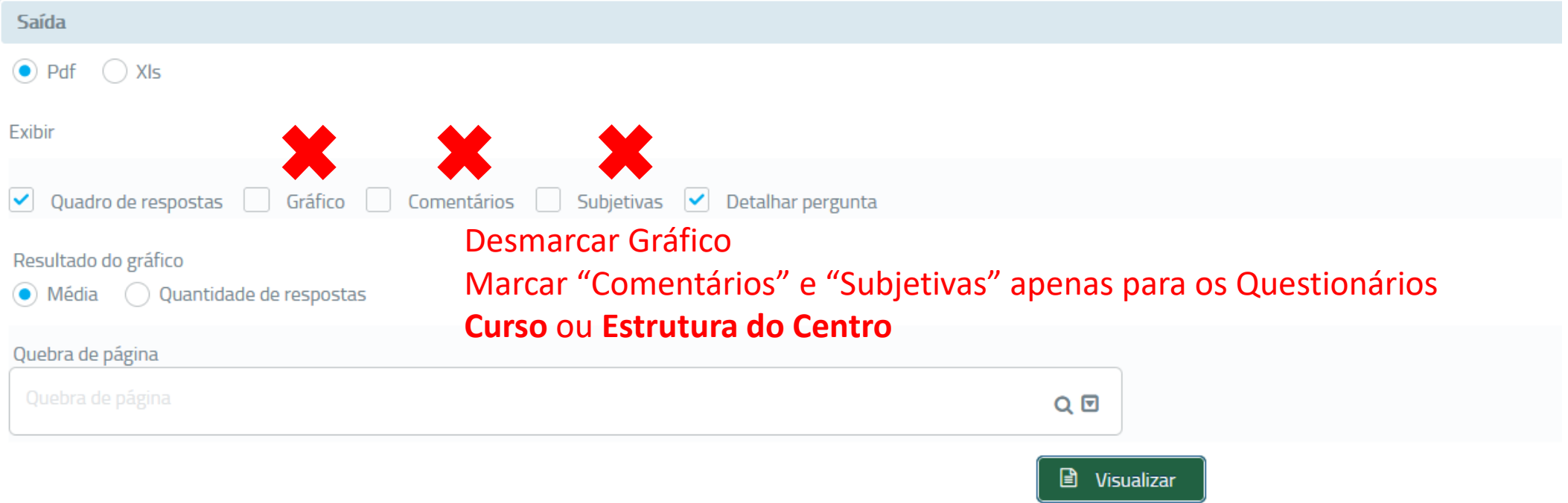

## Painel Centro

Consulta  $\,>\,$  Resultado da avaliação

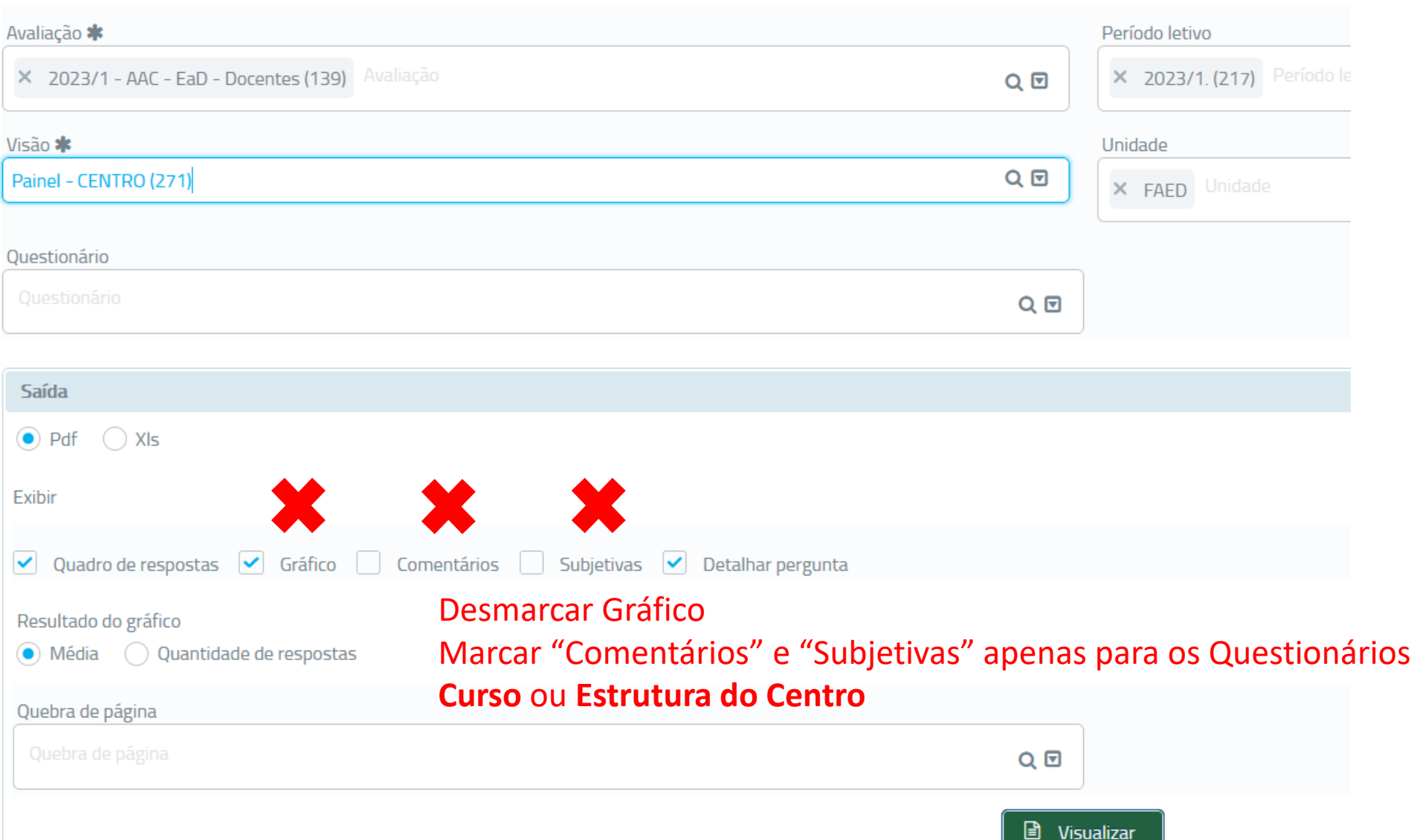

# **UDESC**

**Coordenadoria de Avaliação Institucional - COAI Comissão Própria de Avaliação - CPA Comissões Setoriais de Avaliação - CSAs**

**coai.reitoria@udesc.br**